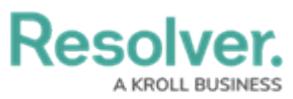

# **Single Sign-On (SSO) Frequently Asked Questions**

Last Modified on 08/09/2023 1:26 pm EDT

# **General FAQs**

## **Q: What value should I use for the nameID field?**

A: The user's primary email address must be the same as the user's account within Resolver, used during the user creation process.

### **Q: Is it possible to bypass SSO?**

A: Yes, you can apply a flag to a user that allows that user to bypass the SSO authentication process. Users that bypass the SSO Authentication process must log into Resolver using their login credentials (username and password).

# **Q: Can you configure multiple-domain support for SSO?**

A: Yes, you can configure multiple domains through your IdP provider for SSO. Please refer to the documentation for your IdP for further information. (e.g., somedomain.com,somedomain.sub.com).

## **Q: Are there other data items we can send in the Security Assertion Markup Language (SAML) token, such as name, phone, country, location, etc.?**

A: No, only the name, phone number, country, and location can be sent with an SAML token.

# **Q: Does Resolver support real-time new user provisioning based on SAML requests?**

A: No.

# **Q: Does Resolver support logout redirect URLs?**

A: Resolver does not support SSO redirect/logout URLs in the Metadata file.

# **Active Directory Federation Services (ADFS) FAQs**

# **Q: We're using ADFS as the Identity Provider (IdP). What claim should be configured?**

A: The following claims should be configured when using ADFS as your IdP:

- **Claim Rule:**
	- **Template:** Send LDAP Attributes as Claims
	- **Attribute Store:** Active Directory
	- **LDAP Attribute:** The Attribute that contains the User email addresses set up in Resolver (typically the User Principal Name, but not always)
	- **Outgoing Claim Type:** Name ID

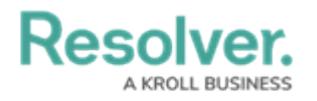

# **okta FAQs ®**

### **Q: Where can I find the SSO URL (Assertion Consumer Service)?**

A: The SSO URL can be found in the Service Provider (SP) metadata provided by Resolver for the specified environment.

### **Q: Where can I find the Recipient URL and Destination URL?**

A: The Recipient and Destination URL is the same as the SSO URL, which can be found in the Service Provider (SP) metadata.

### **Q: Where can I find the Audience URI?**

A: The Audience URI or EntityID can be found in the Service Provider (SP) metadata provided by Resolver for the specified environment.

# **onelogin FAQs ®**

### **Q: What value should the Audience be?**

A: The Audience value should be the EntityID provided in the metadata (see |<md:EntityDescriptor  $entityId = \ldots >$  ).

### **Q: What Value should the Recipient be?**

A: The Recipient value should be provided in the Service Provider (SP) metadata file (see <md:AssertionConsumerService Location=....> ).

### **Q: What value should the ACS be?**

A: The ACS value should also be provided in the Service Provider (SP) metadata file (see <md:AssertionConsumerService Location=....> ).

### **Q: What value should the Certificate be?**

A: The Certificate is provided in the SP metadata file (see <ds:X509Certificate> ..... </ds:X509Certificate> ).

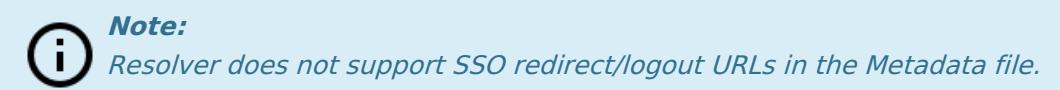